#### Introduction to Programming

#### Department of Computer Science and Information Systems

Lecturer: Steve Maybank [sjmaybank@dcs.bbk.ac.uk](mailto:tingting@dcs.bbk.ac.uk) Spring 2020

#### Revision of the Summer 2018 Examination

Birkbeck College, U. London 1

## Question 1a

Which of the following are names of variables ZZZZ oscar\_6 \_dollar\$ 0Ooo O00oo

#### Rules for the Names of Variables

- **The only characters allowed are numbers,** letters and underscore
- $\blacksquare$  A name cannot begin with a number

Question 1b

- $a = 2, b = 7, c = 3$
- $\blacksquare$  d = 4
- $\blacksquare$  e = 4

What are the final values of a, b, c, d, e?

- $a = a + a * a$
- $b = 3 * b // 4$
- $\blacksquare$  c = round(400/(300/(200/(11%c))), 2)
- $d = 10^{**}d^{*}3^{**}2$
- $\bullet$  e = round(34/e+6) # up or down?

## Operators and Precedence

- Exponentiation: \*\*
- Times:\* Real Division:/ Integer Division:// Remainder:%
- Plus: + Minus: -
- Apply the highest precedence operator first:
- 25%2\*\*3
- If the operators have the same precedence then evaluate left to right:
- $-25\%3*8$

## Question 2b

A shop sells two products, A and B.

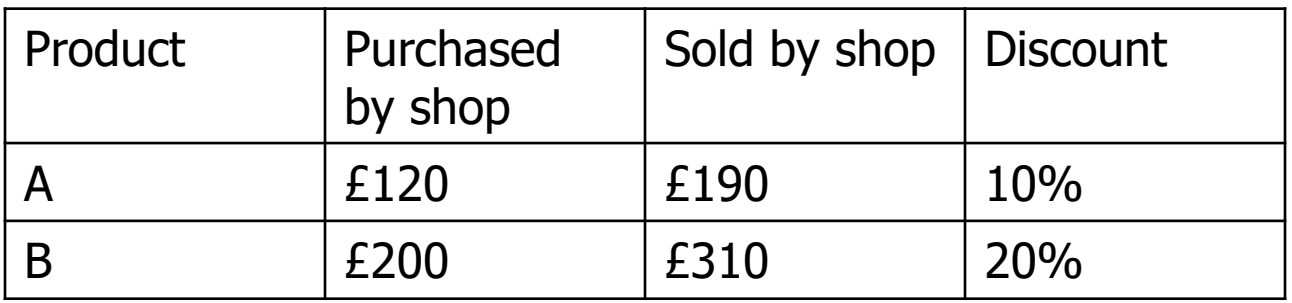

Write Python code to compare the profits made by selling each type.

# Question 2b Continued

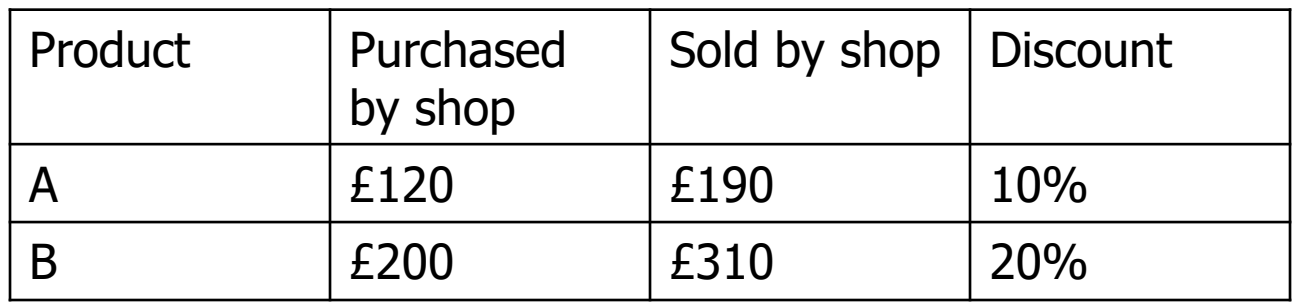

profitA = sellingPriceA\*(1-discountA/100)-purchasePriceA  $profitB = sellingPriceB*(1-discountB/100)-purebasePriceB$ if profit $A >$  profit $B$ :

print("A makes more profit")

elif profitA < profitB :

```
print("B makes more profit")
```
else:

print("A and B make the same profit")

Birkbeck College, U. London 7

Question 3

Find five errors in the code

- 1. orPrice = input("enter original price:")
- 2. if onSale :
- $3.$  discount  $= 0.9$
- 4. sellPrice = trunc(orPrice\*discount, 0)
- 5. print("orPrice (plus fee) is", orPrice+1)
- 6. print("Sell price is"+sellPrice)

## Question 4a

**Nota Key Theodem Starte is a Code to read from the keyboard the** number of cans. Assign the number to numCans. Set numCans to 0 if the number is negative and include an error message

numCans  $=$  int(input("Enter number of cans:")) if numCans  $< 0$  :  $numCons = 0$ print("Error: negative number")

# Question 4b

numCans = int(input("Enter number of cans:"))

**No. 2015** What is the value of numCans in the following cases

Enter number of cans:  $5$   $\#$  5 Enter number of cans:  $7.2$   $\#$  error Enter number of cans:  $-4$   $\qquad$   $\qquad$   $\qquad$   $\qquad$  0

# Question 4c (i)

What is printed when the following code is run?

print(float("3e1")+int(-7.6))

"3e1" # "30.0" float("3e1")  $\# 30.0$  $int(-7.6)$  # -7 23.0 # number printed

#### Question 4c (ii) and (iii)

what is printed when the code is run?

print("smart"[2]\*3+5\*'kids'[-2]) "smart"[2]  $# "a"$  $'$ kids[-2]' # "d" "a"\*3+5\*"d"  $\#$  "aaaddddd"

print(len("\"come on!\"\\")) " $\ldots$ "  $\#$  quote marks for a string  $\mathcal{N}$  # the character quote  $\setminus$   $\downarrow$   $\downarrow$  the character backslash

#### Question 4c (iv) and (v)

What is printed when the following code is run?

print(float(str(-4\*2)))  $\#$  -8.0

bbk=["Birkbeck", "University", "Of", "London"] print(bbk[1][-2])  $\# t$ 

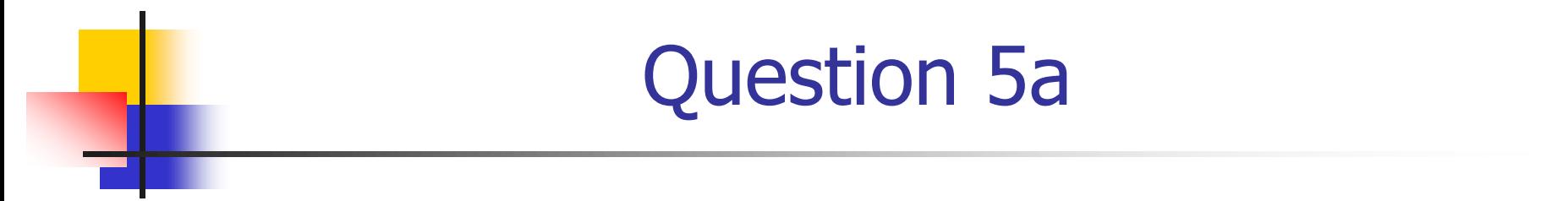

**IDENTIFY THE format specifier, the format string and** the string formal operator:

> $price = 1.229$ print("Price per litre: %5.2f" % price)

> > Birkbeck College, U. London 14

#### Question 5b

**Describe the print out when the following** statements are executed. Use  $\sim$  for a space.

> $percentage = 69.9763$ print("A:", "%d" % percentage) A: $\sim$ 69 # %d implies integer

print("B:", "%.f" % temperature)  $B:\sim$ 70  $\#$  %.f implies no decimal places

#### Question 5b Continued

What is printed? Use  $\sim$  to indicate a space

 $percentage = 69.9763$ print("C:", "%s" % percentage)  $C:~69.9763$  # %s implies string

print("D:", "%06.2f" % percentage)  $D:\sim 069.98$  # %06.2f implies a field of width 6  $#$  two decimal places and 0 padding on the left

#### Question 6a

#### **Evaluate the following expressions**

$$
4 > 7
$$
  
\n $4 == 4$   
\n $2 < 5 > 6$   
\n $4 != 5$ 

## Question 6b

Design a Boolean expression that has the value True if at least one of the three variables x, y, z has the value 0. Otherwise the expression has the value False.

$$
x == 0
$$
 or  $y == 0$  or  $z == 0$ 

## Question 6c

**Notainarily 1.5 Write out the truth table for the Boolean** expression A and not(B)

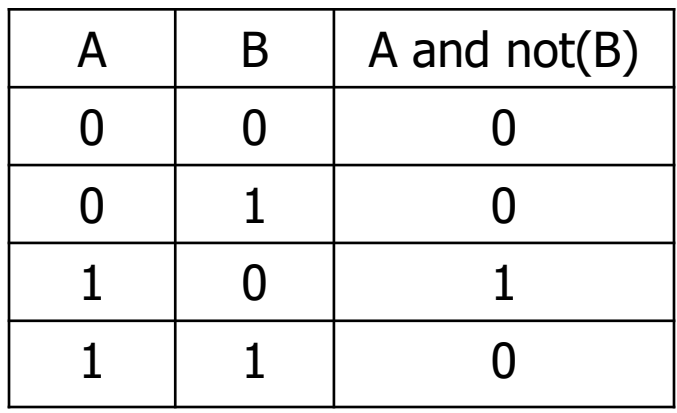

## Question 7a

**Note 18 Is allowig Code is run firstly** with x equal to 4 and secondly with x equal to 5?

```
if x == 4 :
   print("a")
else :
   if x == 5 :
      print("b")
      print("c")
```
# Question 7b

**Note 18 Is allowig Code is run firstly** with x equal to 4 and secondly with x equal to 5?

```
if x == 4 :
   print("a")
else :
   if x == 5 :
      print("b")
print("c")
```
# Question 7c

**Nota Kerta External I** Statement that prints True if x has a value of type float in the range  $0$  to 4 inclusive and that prints False otherwise.

```
if x \ge 0 and x \le 4 :
   print(True)
else :
   print(False)
```
#### Question 8a

What is printed when the following code is executed?

```
i = 0sum = 0while i \leq 2 :
     sum = sum + ii = i+1print(sum) \# 0+1+2 = 3
```
## Question 8b

Replace the while loop in Q8a with a for loop

```
i = 0sum = 0while i \leq 2:
      sum = sum + ii = i+1print(sum)
```
 $sum = 0$ for i in range(3) :  $sum = sum + i$ print(sum)

## Question 9a

**IDENTIFY THE FUNCTION HEADER AND THE FUNCTION** body in this code

def cubeVolume(sideLength) : if (sideLength  $<= 0:$ return 0 volume = sideLength $**3$ return volume

### Question 9b

What is printed by the following code?

sideLength  $= 2$ print(cubeVolume(-1)) sideLength  $= 3$ print(cubeVolume(sideLength))

# Question 9c

■ Write a function cubeVolume2 that requests a value of sideLength and returns the volume of the cube

def cubeVolume2():

s = input("Please enter the side length:"))  $sideLength = float(s)$ return cubeVolume(sideLength)

# Question 10a, b

**Notainally Write out all the values of i such that the following** code is executed without error.

> $\vert s = [3, 1, 7, 2]$ print(ls[i])

**List the values of i such that i and**  $\left| \mathbf{s} \right|$  **have the** same value.

## Question 10c

**No. 2018** What is printed when the following code is executed?

$$
Is = [3, 1, 7, 2]
$$
  

$$
Is.insert(2, 3)
$$
  

$$
print(Is)
$$